# **JSMethod**

Apr 07, 2024 13:17

# **Supported Clients**

SmartClient WebClient NGClient MobileClient

## **Property Summary**

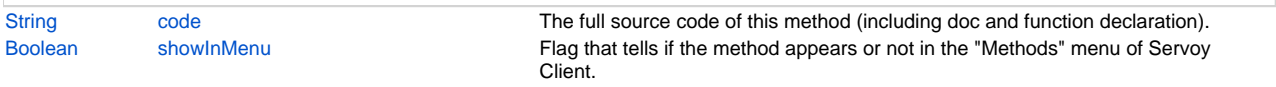

# **Methods Summary**

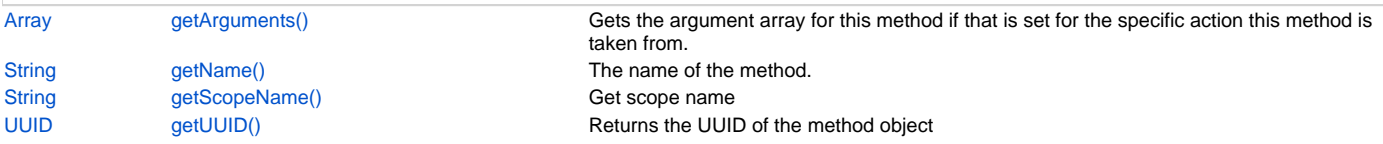

# **Property Details**

<span id="page-0-0"></span>**code**

The full source code of this method (including doc and function declaration).

#### **Returns**

**[String](https://wiki.servoy.com/display/DOCS/String)** 

# **Supported Clients**

SmartClient,WebClient,NGClient,MobileClient

#### **Sample**

```
var method = form.newMethod('function original() { application.output("Original function."); }');
application.output('original method name: ' + method.getName());
application.output('original method code: ' + method.code);
method.code = 'function changed() { application.output("This is another function."); }';
method.showInMenu = false;
var button = form.newButton('Click me!', 10, 10, 100, 30, method);
```
## <span id="page-0-1"></span>**showInMenu**

Flag that tells if the method appears or not in the "Methods" menu of Servoy Client.

#### **Returns**

[Boolean](https://wiki.servoy.com/display/DOCS/Boolean)

## **Supported Clients**

SmartClient,WebClient,NGClient

## **Sample**

```
var method = form.newMethod('function original() { application.output("Original function."); }');
application.output('original method name: ' + method.getName());
application.output('original method code: ' + method.code);
method.code = 'function changed() { application.output("This is another function."); }';
method.showInMenu = false;
var button = form.newButton('Click me!', 10, 10, 100, 30, method);
```
# **Methods Details**

## <span id="page-0-2"></span>**getArguments()**

Gets the argument array for this method if that is set for the specific action this method is taken from. Will return null by default. This is only for reading, you can't alter the arguments through this array, for that you need to create a new object through solutionModel.wrapMethodWithArguments(..) and assign it again. **Returns**

[Array](https://wiki.servoy.com/display/DOCS/Array) Array of the arguments, null if not specified.

## **Supported Clients**

SmartClient,WebClient,NGClient,MobileClient

```
Sample
```

```
var frm = solutionModel.getForm("myForm");
var button = frm.getButton("button");
// get the arguments from the button.
// NOTE: string arguments will be returned with quotes (comp.onAction.getArguments()[0] == '\'foo\' evals to 
true)
var arguments = button.onAction.getArguments();
if (arguments && arguments.length > 1 && arguments[1] == 10) {
         // change the value and assign it back to the onAction.
       arguments[1] = 50; button.onAction = solutionModel.wrapMethodWithArguments(button.onAction,arguments);
}
```
### <span id="page-1-0"></span>**getName()**

The name of the method.

#### **Returns**

[String](https://wiki.servoy.com/display/DOCS/String) A String holding the name of this method. **Supported Clients**

SmartClient,WebClient,NGClient,MobileClient **Sample**

```
var method = form.newMethod('function original() { application.output("Original function."); }');
application.output('original method name: ' + method.getName());
application.output('original method code: ' + method.code);
method.code = 'function changed() { application.output("This is another function."); }';
method.showInMenu = false;
var button = form.newButton('Click me!', 10, 10, 100, 30, method);
```
## <span id="page-1-1"></span>**getScopeName()**

Get scope name

#### **Returns**

**[String](https://wiki.servoy.com/display/DOCS/String)** 

```
Supported Clients
```
SmartClient,WebClient,NGClient,MobileClient

## **Sample**

```
var methods = solutionModel.getGlobalMethods();
for (var x in methods)
        application.output(methods[x].getName() + ' is defined in scope ' + methods[x].getScopeName());
```
## <span id="page-1-2"></span>**getUUID()**

Returns the UUID of the method object

#### **Returns**

[UUID](https://wiki.servoy.com/display/DOCS/UUID)

#### **Supported Clients**

```
SmartClient,WebClient,NGClient
```
#### **Sample**

```
var method = form.newMethod('function original() { application.output("Original function."); }');
application.output(method.getUUID().toString());
```